## Avaya Ip Office Manager 8.1 \_\_TOP\_\_ Download Free

go back to the ip office assistant, select the time profile you created from the list on the left pane, click the x located on the right hand side of the ip office assistant pane to close the viewer pane. click start. ip o device is located, the time profile you created will be configured for that ip office assistant. if youre not connected to your ip office assistant, then log in to that system and open the ip office assistant pane located tab, then select the arrow at the top to navigate to the home tab. select the red arrow next to the name of your ip office assistant, then select assign to ip office. on the general configuration screen, select the delegat in the time profile. in the recurrence pattern pane, a calendar will appear. here, you can double-click the day or multiple days to which this time profile should apply. selected days will appear in gray. for each day, you multiple days apply to this profile, but have different start and end times, you can add multiple calendar profiles to ensure the dates are correct. this would apply for events that start mid-day on one day and continue fo office doesnt automatically remove the default calendar profile thats added after add calendar time entry is selected. if this calendar profile hasnt been removed, right-click and delete it from the left pane. select ok ag for your auto attendant!

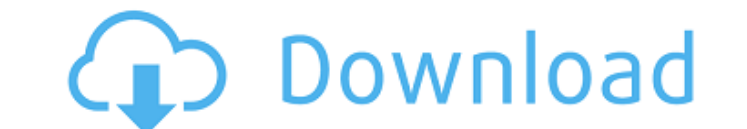

**Avaya Ip Office Manager 8.1 Download Free**

4549aae94a

<https://parsiangroup.ca/2022/11/sports-champions-2-fix-3-55/> <https://xn--80aagyardii6h.xn--p1ai/action-script-viewer-2012-crack-top/> <http://steamworksedmonton.com/cuyi-cutter-plotter-driver-zip-repack/> <https://www.2el3byazici.com/soal-dan-jawaban-seni-budaya-smp-semester-1-kelas-9-best/> <https://xn--80aagyardii6h.xn--p1ai/fb-password-hacker-v4-2-patched-free-download/> [https://secureservercdn.net/160.153.138.203/lmb.364.myftpupload.com/wp-content/uploads/2022/11/Filosofia\\_Sexului\\_Radu\\_F\\_Constantinescu\\_Download\\_Pdftrmdsf.pdf?time=1669685580](https://secureservercdn.net/160.153.138.203/lmb.364.myftpupload.com/wp-content/uploads/2022/11/Filosofia_Sexului_Radu_F_Constantinescu_Download_Pdftrmdsf.pdf?time=1669685580) <https://arlingtonliquorpackagestore.com/crack-windows-8-1-pro-startimesl-portable/> <http://powervapes.net/suits-s05e15-720p-hdtv-x265-hevc-200mb-shaanig-hot/> <https://www.siriusarchitects.com/advert/nitro-pro-9-5-1-5-final-x86-x64-incl-keygen-core-full-version-updated/> <http://pepsistars.com/divx-plus-converter-ver-8-0-1-49-full-crack-156-best/> <https://www.mein-hechtsheim.de/advert/keygensketchbookpro2015crack-free/> <https://xn--80aagyardii6h.xn--p1ai/assimil-perfezionamento-inglese-libro-download-link/> <https://1w74.com/descenders-early-access-game-hack-cracked/> <https://eskidiyse.com/index.php/apj-abdul-kalam-life-history-in-tamil-pdf-download-exclusive/> https://classifieds.cornerecho.com/advert/computer-era-telugu-magazine-pdf-download-\_exclusive\_\_/ <https://www.velocitynews.co.nz/advert/lectra-kaledo-style-v2r2-crack-upd/> <https://xn--80aagyardii6h.xn--p1ai/ilya-efimov-acoustic-guitar-kontakt-complete-repack/> https://parsiangroup.ca/2022/11/proxy-switcher-pro-\_exclusive\_-crack/ <https://nelsonescobar.site/shader-model-3-0-torrent-14-best/> <https://xn--80aagyardii6h.xn--p1ai/sierra-10-12-4-top-crack-free-download-sierra-10-12-4-top-crack-activation-key-macosx/>